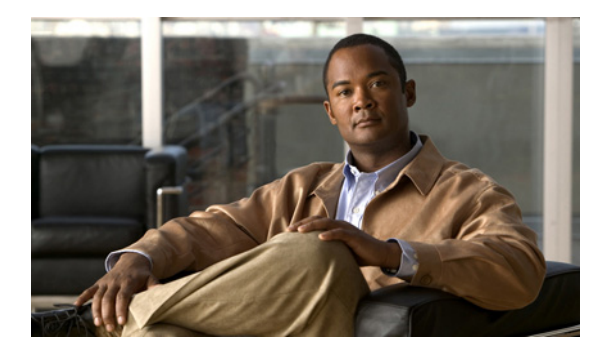

**CHAPTER**

**7**

# **EPLD** ソフトウェアのアップグレードまたは ダウングレード

この章では、Electronic Programmable Logic Device(EPLD)をアップグレードまたはダウングレー ドする推奨手順について説明します。EPLD は、ハードウェアを交換することなくアップグレードでき る I/O モジュールにある、ASIC などのハードウェア コンポーネントです。EPLD のアップグレード は、通常は不要ですが、新しいシャーシのインストールまたはシャーシの再導入など、一部の場合に は、最新の EPLD バージョンにアップグレードし、すべてのアップグレード可能なハードウェア コン ポーネントに、最新の機能強化や重大な修正が含まれているようにすることを推奨します。

この章で説明する内容は、次のとおりです。

- **•** 「EPLD アップグレード / [ダウングレードの確認」](#page-0-0)
- **•** 「EPLD [アップグレードの手順」](#page-1-0)

## <span id="page-0-0"></span>**EPLD** アップグレード**/**ダウングレードの確認

#### 導入:**Cisco NX-OS Release 4.2(6)**

EPLD のアップグレードを開始する前に、シャーシで検証チェックを実行し、必要な EPLD のアップ グレード、および、各アップグレードの影響について、理解する必要があります。これは、アップグ レードによって、不要にネットワークが停止される可能性があるような影響が、実稼動トラフィックに 及ぼされるかどうかを判断する場合の準備に、役に立ちます。

n7000# **show install all impact epld bootflash:n7000-s1-epld.5.1.1.img**

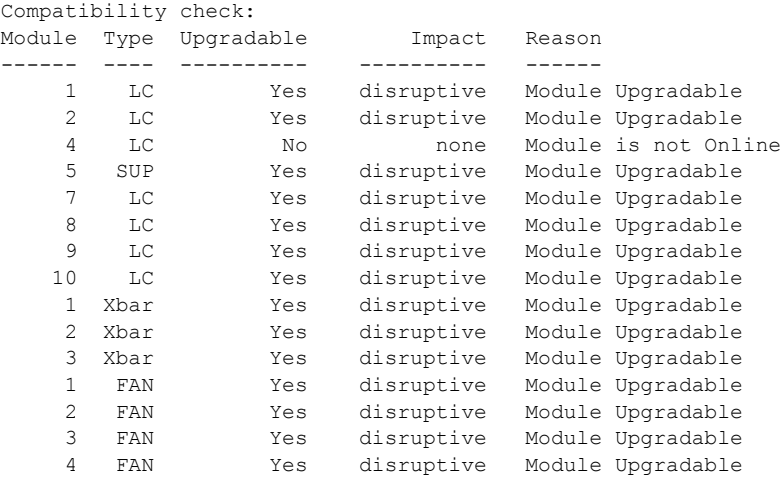

Retrieving EPLD versions... Please wait.

Images will be upgraded according to following table:

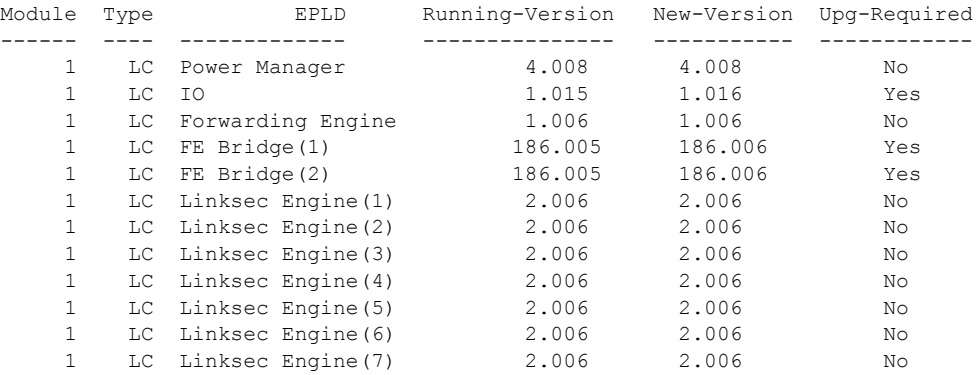

### <span id="page-1-0"></span>**EPLD** アップグレードの手順

#### 導入:**Cisco NX-OS Release 4.0(1)**

この項は、参照の目的で含まれており、必須ではない場合がありますが、読むことを推奨します。最新 の EPLD イメージにアップグレードしなくても、Cisco NX-OS ソフトウェアをアップグレードできま す。cisco.com にある EPLD のリリース ノートを確認し、新しい機能または重大な修正に基づいて、 その EPLD をアップグレードする必要があるかどうかを判断する必要があります。新規インストール を実行する場合は、EPLD を最新バージョンにアップグレードし、EPLD のアップグレードの将来的な 必要性を抑制すると効率的です。

EPLD は、**install** コマンドの使用時に、コンポーネントごとにアップグレードされます。アップグ レードできるコンポーネントは、一度に 1 つだけです。1 つのコンポーネントをアップグレードする と、ネットワークに対する不要な影響を回避するため、より細かく制御できます。ELPD のアップグ レードには、I/O モジュールごとに 30 分間かかります。ダウングレードは、通常は必要ではありませ んが、コンポーネントのダウングレードにも、同じ手順を使用できます。

最善の結果を得るために、次の推奨事項に従ってください。

- **•** 実稼動トラフィックを渡さない I/O モジュールで、EPLD のみをアップグレードします(アップグ レードの開始前に、トラフィックをリダイレクトします)。
- **•** 時間を節約するために、アップグレードしようとしている I/O モジュールの電源がオフになってい ないことを確認してください。モジュールの電源がオフの場合、モジュールの電源はオンになり、 モジュールにあるすべてのアップグレード可能なコンポーネントは、アップデートの必要性に関係 なく、アップデートされます。この場合、I/O モジュールのアップグレードに、より長い時間を要 します。
- **•** シャーシ全体で EPLD のアップグレードを開始するには、**install all epld** コマンドを使用します。 この手順は、非実稼動シャーシでのみ使用する必要があります。実稼動シャーシでは、「実稼動」 トラフィックは渡されません。
- **•** コンポーネントのアップグレード プロセスは中断しないでください。

n7000# **install module 1 epld bootflash:n7000-s1-epld.5.1.1.img**

Retrieving EPLD versions... Please wait.

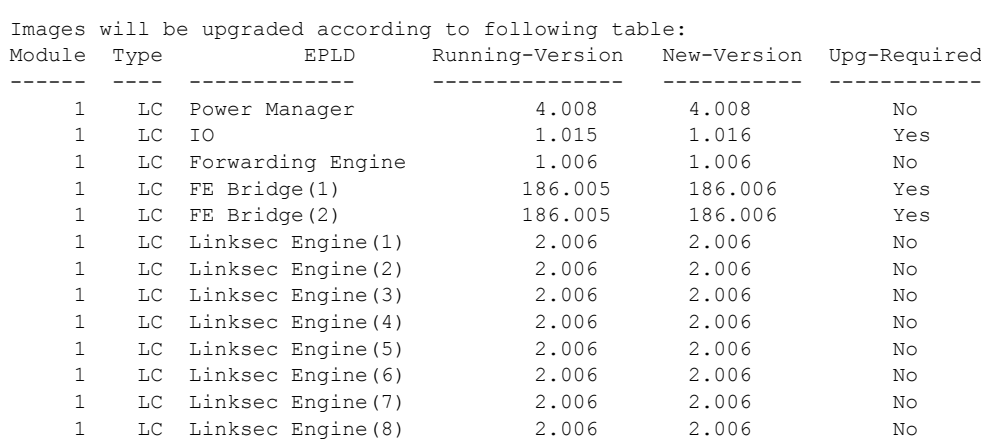

Module 1 will be powered down. Do you want to continue? (yes/no) [n]:

**OL-24154-01-J**

**■ EPLD アップグレードの手順** 

**Cisco Nexus 7000** シリーズ **NX-OS CLI** 管理ベスト プラクティス ガイド